## SAP ABAP table CMWTRAN1 {Persistent Message Headers for Outbound Transfer Messages}

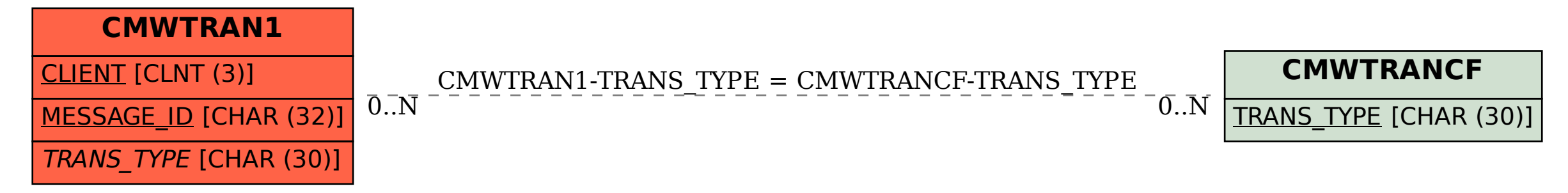